# **Langage C : notes du cours**

**Hanna Klaudel, Université d'Evry**

**Plan du cours :**

- 1. Introduction (notion d'algorithme, programme, fonctionnement interne de l'ordinateur, interpréteur de commandes shell, quelques commandes de base).
- 2. Préliminaires (notion de type simple, variable, constante, affectation, expression d'algorithme en pseudo-langage et codage, fonctions de base d'I/O).
- 3. Expressions et instructions (expressions arithmétiques, Booléennes, opérateurs associés ; instructions itératives, conditionnelles, autres).
- 4. Types de données (tableaux, chaînes de caractères, structures, unions).
- 5. Structure d'un programme complexe (notion de bloc, portée des variables).
- 6. Fonctions (passage de paramètres, valeur de retour, variables locales, variables globales).
- 7. Récursivité.

**Bibliographie**

- B. Kernighan et D. Ritchie. *Le langage C*. Dunod, 2002.
- C. Delannoy. *Programmer en Langage C*. Eyrolles. 2002.

**Notions de base**

- L'**informatique** est une science qui s'occupe du **traitement automatisé de l'information** (à l'aide des logiciels ou programmes).
- Un **programme** peut être assimilé à une recette ou à une procédure à appliquer pour réaliser quelque chose.
	- 1. (cuisine) Pour faire un kir on a besoin de rassembler les ingrédients (du vin blanc et de la crème de cassis) et de les mélanger dans un verre en respectant les proportions ;
	- 2. (calcul) Pour savoir quels élèves avaient la moyenne du bac supérieure à la moyenne de la classe, on a besoin de connaître la moyenne de chaque élève (éventuellement, on a besoin de la calculer), la moyenne de la classe, le nombre d'élèves dans la classe, et enfin, on doit comparer la moyenne de chacun à la moyenne de la classe et choisir comment on va présenter le résultat (sous forme d'une liste, d'un tableau etc).

#### **Conception d'un programme**

Deux phases :

- **Algorithmique** : la modélisation et abstraction du problème qui mène à l'élaboration d'une solution automatisée :
	- <sup>o</sup> Choix des structures de données (tableau, liste, etc)
	- <sup>o</sup> Conception des algorithmes (suite d'opérations à faire)

Al Khowarizmi, Bagdad IXième siècle.

*Encyclopedia Universalis* : « Spécification d'un schéma de calcul sous forme d'une suite finie d'opérations élémentaires obéissant à un enchaînement déterminé. »

#### • **Programmation**

<sup>o</sup> Traduction dans un langage compréhensible par l'ordinateur des structures de données et algorithmes

**ordinateur**

**Fonctionnement de l'ordinateur : Modèle de von Neumann**

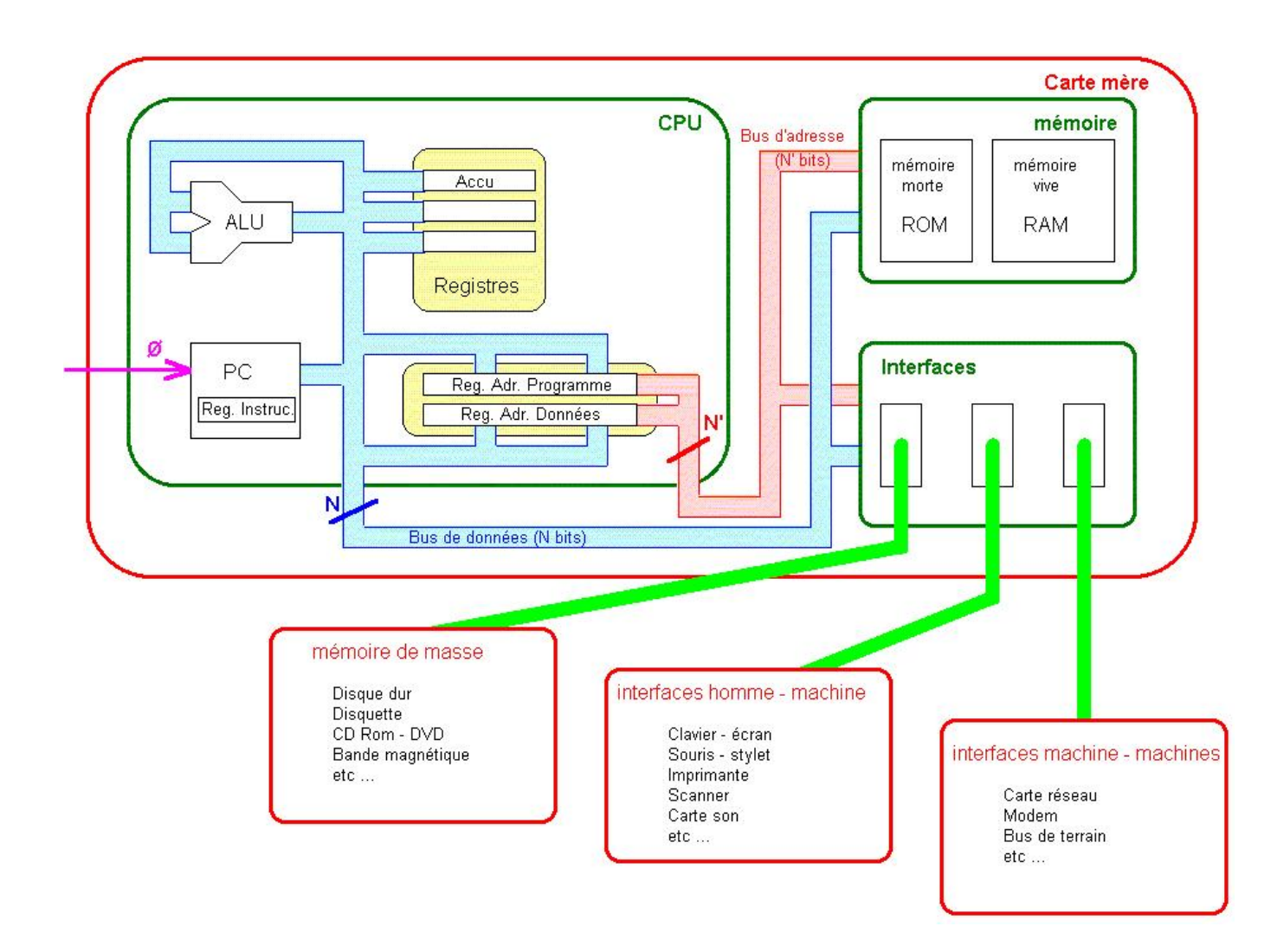

**CPU** : Central Processing Unit (unité centrale de traitement) à **processeur**.

**ALU** : Unité Arithmétique et Logique : le composant qui sait faire les calculs.

**Registres** : mémoires internes du processeur. Un registre est capable de stocker N 0 ou 1, par exemple le résultat de la dernière opération de l'ALU. Dans un processeur, le nombre de registres est très limité (3 à 8). L'un de ces registres est plus important que les autres à **accumulateur** (accu).

**PC** (Partie Commande) : la PC commande le processeur.

**Comment commande-t-on la PC ?**

• Chaque action que PC sait faire est numérotée (en binaire)

à **code opération** ou code-op.

- Le choix de la codification est fait par le fabriquant du processeur à **langage machine**.
- On commande l'ordinateur à l'aide d'un **programme**
	- à suite de code-ops (stocké en mémoire).
- C'est le **registre d'adresse de programme** (RAP) qui sait à tout moment où on en est dans le programme.
- Le CPU va y lire l'instruction suivante, la mémorise dans le **registre d'instruction** (RI) et l'effectue, ajoute 1 au RAP (sauf si c'était un goto) et recommence, indéfiniment.
- Le **registre d'adresse de données** (RAD) sert à stoker l'adresse de la prochaine donnée à lire ou écrire en mémoire.

**Programmation : les différents niveaux d'abstraction.**

- **Matériel** (Hardware) : logique numérique, microprogrammes
- **Logiciel** (Software) :
	- o Langage machine : ajouter 2 entiers, déplacer une donnée, ...
	- o Langage assembleur : représentation symbolique des instructions et données
	- o Langage de programmation de haut niveau : C, C++, Fortran, Java, Lisp, ...
	- o Générateurs d'application

**Logiciels de base et logiciels d'application**

La partie logicielle (software) de l'ordinateur est subdivisée en deux parties :

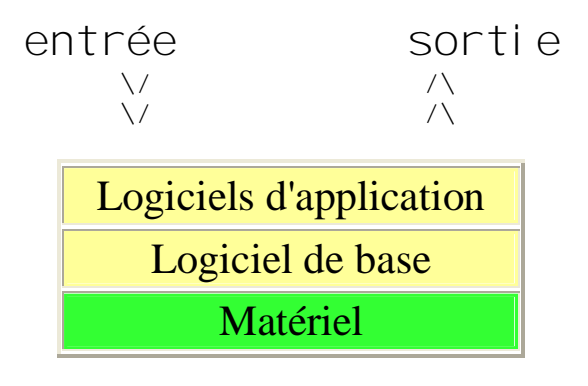

- Les **logiciels d'application** sont les logiciels pour lesquels on emploie l'ordinateur comme le traitement de texte, la comptabilité, les bases de données, le tableur, le logiciel de dessin, etc..
- Les autres programmes définissent ce qu'on appelle le **logiciel de base**. On y trouve des programmes gérant les fonctions du système.

#### **Logiciel de base**

La couche appelée **logiciel de base** peut être décomposée en deux sous-niveaux :

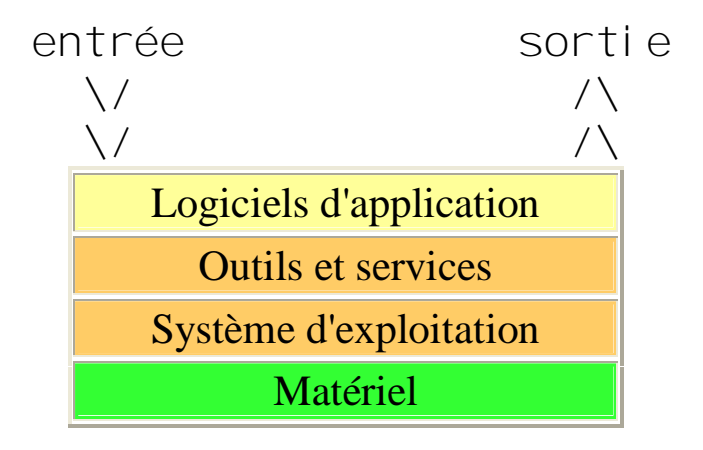

- **outils et services** : composés d'utilitaires, d'éditeurs (Emacs...), de compilateurs (gcc, ...);
- **système d'exploitation** (*operating system OS : MS-DOS, WINDOWS, OS/2, Unix, etc*) : un **ensemble de programmes** qui servent d'interface entre les logiciels d'application et la machine physique (environnement), et contrôlent le fonctionnement général de l'ordinateur.
	- § la **gestion des fichiers** et la manière de les **nommer** ;
	- § la **structuration des supports** informatiques (disques, disquettes…).

## **Organisation des fichiers : système de fichiers**

Les fichiers sont rangés dans une structure arborescente dont la racine est /.

… comme une adresse postale lue à l'envers: Pays, Ville, Rue, Numéro de rue...

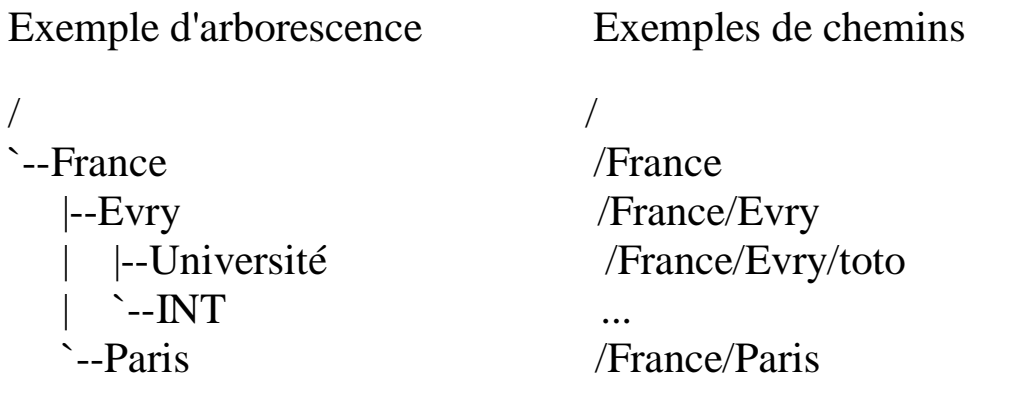

Un chemin peut-être **absolu** ou **relatif**. …si vous êtes déjà dans la bonne rue, le numéro vous suffit.

## **Interpréteur de commandes: SHELL**

Lorsque vous ouvrez une *session* sous UNIX, vous avez en général une console ou une fenêtre dans laquelle vous pouvez tapez des commandes.

Le programme avec lequel vous interagissez est le *shell*. Il va interpréter vos instructions au fur et à mesure que vous terminez de les taper. Vous lui indiquez qu'il peut commencer à interpréter à chaque fois que vous validez une introduction ou une série d'instructions en appuyant sur la touche **enter**.

Voir :

<http://www.univ-reims.fr/Labos/LSSB/links/cea2002/web/index.html>

#### **Prise en main**

Le **shell** vous indique qu'il est prêt en affichant un prompt, en général le caractère dollar *\$* ou supérieur *>*, en début de ligne. Comme ceci:

bash\$

csh>

Les commandes, celles que vous demandez à l'ordinateur d'exécuter sont indiquées comme ceci:

bash\$ **commande**

Ce que celui-ci vous répond est indiqué

comme ceci

## **Qui suis-je?**

Commençons par une commande simple qui vous renvoie votre login.

bash\$ **whoami**

tru

## **Sur quelle machine suis-je?**

**hostname** vous renvoie le nom de la machine sur lequel votre shell s'exécute.

bash\$ **hostname** nemo07

#### **Stop!**

**Ctrl**-**c** c'est-à-dire: [ctrl] enfoncée puis lettre c ne signifie pas copier! Mais plutôt interrompre la commande actuelle.

## **Bye bye**

**exit** permet de quitter le shell.

bash\$ **exit**

## **Arguments et options des commandes**

bash\$ **commande option1 ... optionN** *argument1 ... argumentM*

Les options sont souvent de la forme **-une\_seule\_lettre**.

Les options modifient le comportement de votre **commande** alors que les *arguments* sont les *objets* sur lesquels la **commande** s'applique.

Par exemple, la **commande ls** :

**ls** : affiche le contenu du répertoire courant

**ls -l** : affiche le contenu du répertoire courant avec détails

**ls –la** : affiche en plus les fichiers « cachés » *commençant* par le caractère . (point).

#### **Commandes avec options**

Dans un shell, les *expressions régulières (REgular EXpression)* forment un moyen condensé de décrire une chaîne de caractères. Pratiquement cela donne:

- \* signifie *n'importe quelle chaîne de caractères dont le premier terme est alphanumérique (majuscules/minuscules comprises)*.
- A\* signifie *n'importe quelle chaîne de caractères commençant par la lettre A*.
- ? signifie *exactement un seul caractère alphanumérique*
- [Aa9] signifie *soit la lettre "A majuscule", soit la lettre "a minuscule" soit le chiffre 9*.

bash\$ **ls \*.html \*.txt** bash\$ **ls -l /tmp/\*A\*** bash\$ **ls .???\***

#### **Quelle est la taille qu'occupent mes données**

**du** pour *d*isk*u*sage donne la taille de *tous* les arguments qui lui sont passés et de façon récursive.

Les options les plus fréquemment utilisées sont -s pour n'afficher que la somme pour chacun des arguments, -k pour l'exprimer en kilo octets et -h pour adapter le coefficient à la taille (kilo, méga, giga octets).

```
bash$ du $HOME
bash$ du -k $HOME
bash$ du -s $HOME
bash$ du -sk $HOME
bash$ du -h $HOME
```
# **Manipulation des fichiers et répertoires**

#### **Où suis-je ?**

**pwd** *P*rint*W*orking *D*irectory

```
bash$ pwd
```

```
/home/Bis/tru/perso/cours/cea
```
**. et ..**

Le . (point) représente le répertoire *courant* : c'est le répertoire dans lequel vous êtes actuellement. Le .. (point point) représente le répertoire *parent* : c'est le répertoire juste au dessus.

bash\$ **pwd**

/home/Bis/tru/perso/cours/cea

. est ici /home/Bis/tru/perso/cours/cea

.. est ici /home/Bis/tru/perso/cours

#### **Se déplacer**

#### **cd** *C*hange*D*irectory

bash\$ **cd**

**cd** sans argument, vous ramène *chez vous* (dans \$HOME).

**cd** peut prendre un argument, c'est le répertoire de *destination*.

```
bash$ cd ..
  bash$ cd /usr/local/bin
  bash$ cd /
  bash$ cd ../usr
```
#### **Lister**

**ls** pour *L*i*S*t est une commande que nous avons vu précédemment.

```
bash$ ls [-la] fichier(s) ou répertoire(s)
```
#### **Renommer et déplacer un fichier ou un répertoire**

**mv** pour *M*o*V*e

bash\$ **mv fichier1 fichier2 repertoire1 destination**

bash\$ **mv ancien\_nom nouveau\_nom**

bash\$ **mv ../fichier1 /tmp/fichier2 .**

S'il y a plusieurs objets à déplacer, la destination est nécessairement un répertoire.

S'il n'y a que deux arguments, **mv** ne fait que *renommer* les deux objets de même type.

## **Copier**

**cp** pour *C*o*P*y

bash\$ **cp fichier1 fichier1.copie**

bash\$ **cp fichier1 fichier2 \*.txt repertoire**

bash\$ **cp -r repertoire1 repertoire2**

#### **Effacer un fichier**

**rm** pour *R*emo*V*e permet d'effacer

bash\$ **rm \*.bak**

bash\$ **rm -r repertoire**

bash\$ **rm -fr repertoire fichiers**

Il N'existe AUCUN moyen d'annuler un **rm -rf** (**rm** *récursif sans confirmation*). Une fois effacé, votre fichier/répertoire est complètement *PERDU*.

**Effacer un répertoire (vide)**

**rmdir** *R*e*M*ove *DIR*ectory

bash\$ **rmdir repertoire\_vide**

**Créer un répertoire**

**mkdir** pour *M*a*K*e *DIR*irectory

bash\$ **mkdir nouveau\_rep autre\_rep**

#### **Afficher un fichier**

**cat** permet d'afficher le contenu d'un fichier sur STDOUT (en général l'écran).

bash\$ cat /etc/resol v. conf

nameserver 132.166.192.6 nameserver 132.166.192.7 Si le fichier est très long, ce n'est pas pratique du tout! Mieux vaut faire défiler page par page.

#### **Afficher page par page**

**more** est ce que l'on nomme un *PAGER*. Il permet d'afficher un fichier *page par page*.

- **SPACE** pour faire défiler en avant d'une page
- **b** pour faire défiler en arrière d'une page.

bash\$ **more /usr/local/bioinfo/tru/html/lundi.html**

#### **Processus**

#### **ps**

**ps** pour *P*rocess*S*tatus permet de lister les processus en cours.

Selon les UNIX, ce sera la première ou la seconde:

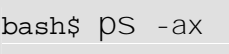

bash\$ **ps -ef**

**kill**

bash\$ **kill 3456**

**kill** termine/tue le processus dont le numéro est passé en argument.

# **Introduction à la programmation en C**

## **Généralités**

Historique : créé par Dennis Ritchie en 1972 aux labos Bell

Caractéristiques :

- langage de haut niveau, impératif, orienté bloc
- programmation système Unix
- modulaire : nombreuses librairies standard (string, math)

#### **Premier exemple**

Imprimer les mots : Hello World, programme hello.c en C

```
#include <stdio.h>
main()
{
   printf("Hello World\n");
}
```
- le texte du programme est écrit à l'aide d'un éditeur (Emacs) dans un fichier dont le nom doit finir par .c
- #include permet d'inclure des fichiers/bibliothèques
- main() est une fonction sans arguments qui indique l'endroit par lequel l'exécution du programme va commencer
- les accolades { } contiennent les instructions qui composent la fonction
- printf("Hello World\n"); correspond à l'appel de la fonction standard printf avec l'argument "Hello World\n"
- les guillemets " " délimitent une chaîne de caractères
- $\ln \text{est}$  le caractère d'interligne ( $\t -$  tabulation,  $\b -$  backspace,  $\langle " - " , \ \rangle \langle - \rangle$

**Compilation et exécution sous Unix**

Commandes Unix :

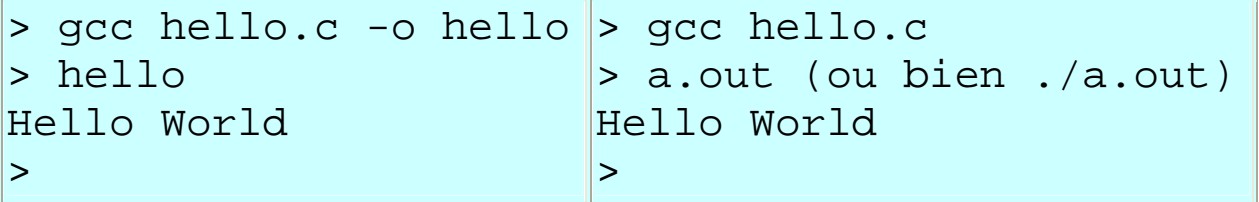

Compilation en 2 étapes :

- 1. *Compilation* : source.c -------> objet.o
- 2. *Edition de liens* : objet.o --------> executable

hello.c ------> hello.o -------> hello

**Un autre exemple**

```
/* permet de construire des mots et des phrases */
#include <stdio.h>
void f1()
{
  printf("a");
}
void f2()
{
  printf("un");
}
void f3()
{
  printf("on");
}
void f4()
\{printf("chat");
}
void f5()
\{printf(" ");
}
main()
\{ f2();
     f5();
     f4();
     f5();
     f3();
}
```
**Structure d'un programme**

```
inclusion des fichiers d'entête
#include <stdio.h>
définitions de fonctions
void f2(){ ... }
int somme(...) { ... }
double moyenne(...) { ... }
programme principal
int main() { ... }
```
- un programme est une liste de fonctions
- lors de son appel, les instructions d'une fonction sont exécutées *séquentiellement*.
- chaque fonction est indépendante des autres (variables utilisées)
- les fonctions peuvent s'appeler entre elles : dans main() appel de  $f1()$
- la fonction main() est le *point d'entrée* du programme

#### **Définitions de variables**

Une variable est identifiée par son nom et correspond à une zone en mémoire, repérée par son adresse.

Le langage C est **typé**. Chaque type correspond à une taille de zone mémoire (nombre d'octets).

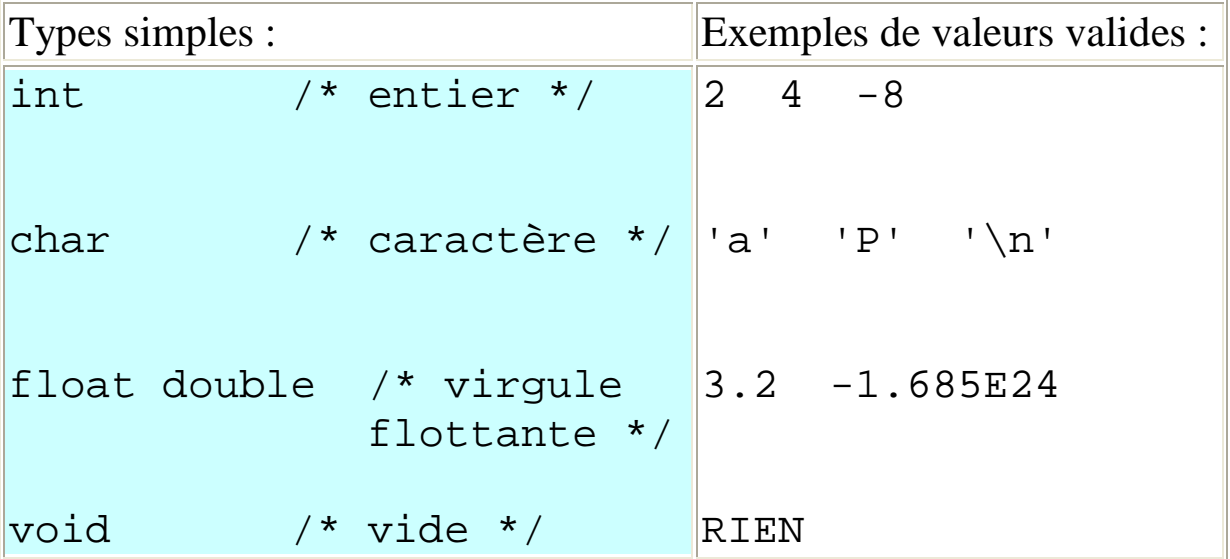

Déclarations de variables :

Type NomVariable [= Expression] ;

```
int i;
int ratio = 6;
int j, k;
double p, p=3.0+18;
double r = somme(18, 7.0) + ratio;
char a ='a', caractere;
```
**Utilisation de variables**

```
int i,j; /* declaration de variables
               entières i et j */
```
Toute variable doit être déclarée avant d'être utilisée.

Le nom de la variable est intimement lié à sa valeur.

La valeur de la variable varie généralement pendant l'exécution du programme.

Pour "donner une valeur" à une variable, on réalise une *instruction d'affectation* :

NomVariable = Expression ;

 $i = 8$ ;  $\frac{1}{2}$   $\frac{1}{2}$   $\frac$  $j = i + 3;$  /\* affectation à j de la valeur de i (qui est actuellement 8) augmentée de 3 \*/  $j = j + 1;$  /\* affectation à j de la valeur de j d'avant l'opération (c'est-à-dire 11) augmentée de 1 \*/

Dans la pratique, une variable est un couple (*adresse***,** *valeur*), où *adresse* désigne la zone mémoire où est stockée la variable.

Le nombre d'octets utilisés pour le stockage dépend du type de la variable : ex. sizeof(int) vaut 4 octets.

#### **Un exemple plus grand**

Programme qui imprime la table de conversion des euros en devises avec le cours = 2.11, pour 0, 10, 20, ..., 200. Donc, la table :

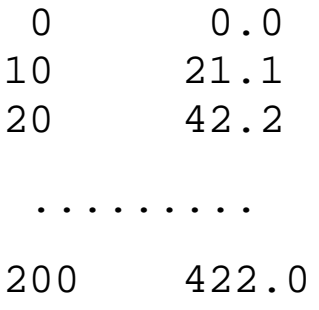

**D'abord en pseudo-langage**

```
variables : euro, devise : réels
   euro <- 0
   tant que euro <= 200 faire
       début
          devise <- euro * 2.11,
          imprimer(euro, devise),
          euro \leq euro + 10
       fin
```
La valeur de la variable euro est initialement 0 et augmente de 10 à chaque exécution du corps de la boucle.

Attention, l'indentation est importante pour mieux voir la structure de l'algorithme.

**Première traduction en code**

```
/* tab-conversions1.c, imprime la table de
conversion des euros en devises,
version avec valeurs en dur */
#include <stdio.h>
main(){
   float euro, devise;
   euro=0;
  while (euro \le 200) {
        devise = euro * 2.11;
        printf("%4.0f %6.1f\n", euro, devise);
        euro = euro + 10;
   }
}
```
**Une version avec des constantes**

... mais, c'est très mauvais de projeter dans un programme des nombres comme 0, 200, 2.11 etc sans préciser ce qu'ils représentent. Il vaut mieux définir des constantes :

#define NomConstante ChaîneDeCharactères

Le compilateur remplacera chaque occurrence du nom de la constante par la chaîne correspondante (*preprocessing*).

```
/* tab-conversions2.c, imprime la table de
conversion des euros en devises,
version paramétrable avec constantes */
#include <stdio.h>
#define DEBUT 0
        /* limite inférieure de la table */
#define FIN 200
       /* limite supérieure de la table */
#define STEP 10
       /* la taille du pas */
#define COURS 2.11
main(){
   float euro, devise;
   euro=DEBUT;
   while (euro \le FIN) {
        devise = euro * COURS;
        printf("%4.0f %6.1f\n", euro, devise);
        euro = euro + STEP;
   }
}
```
**Encore une version, avec une autre sorte de boucle (**for**) :**

```
/* tab-conversions3.c, imprime la table de
conversion des euros en devises, version avec
constantes et boucle for */
#include <stdio.h>
#define DEBUT 0
       /* limite inférieure de la table */
#define FIN 200
       /* limite supérieure de la table */
#define STEP 10
       /* la taille du pas */
#define COURS 2.11
main(){
 float euro;
 for (euro=DEBUT; euro <= FIN; euro = euro + STEP)
      printf("%4.0f %6.1f\n", euro, euro * COURS);
}
```
**Dernière version, avec opérateurs spécifiques d'affectation :**

```
/* tab-conversions4.c, imprime la table de
conversion des euros en devises,
version avec constantes et boucle for */
#include <stdio.h>
#define DEBUT 0
        /* limite inférieure de la table */
#define FIN 200
        /* limite supérieure de la table */
#define STEP 10
        /* la taille du pas */
#define COURS 2.11
main(){
   float euro;
   for (euro=DEBUT; euro <= FIN; euro += STEP)
                    /* euro = euro + STEP */printf("%4.0f %6.1f\n", euro, euro * COURS);
}
```
D'autres opérateurs se rapportant aux affectations sont possibles, par exemple :

```
a * = 5;b - = a + 4; /* qui équivaut à b = b-(a+4); */
```
## **Structure d'un programme complexe**

Les constituants d'un programme sont :

- Les fichiers. Un programme peut être constitué de plusieurs fichiers, *liés* à la compilation. L'un d'entre eux contient le main().
- Les fonctions. Une fonction est définie dans un fichier (qui peut contenir une ou plusieurs fonctions). Elle est constituée :
	- <sup>o</sup> d'une en-tête qui définit les arguments et la valeur (le type de valeur) retournée par la fonction
	- <sup>o</sup> du corps de la fonction, représenté par un bloc.
- Les blocs. Un bloc est une suite d'instructions à exécuter séquentiellement. Il est entouré par des accolades { ... }.

**Les blocs**

Un bloc a la forme suivante :

```
{
 déclarations de variables
 utilisables dans tout le bloc.
 instructions
 qui correspondent à l'exécution du bloc et exploitent les variables.
}
```
- un bloc peut contenir d'autres blocs.
- un bloc sans définition de variables, et à une seule instruction n'a pas besoin d'accolades.

**Exemple de bloc**

```
{ /* commentaire : debut du bloc */
  int a = 4; /* definitions */
  int b, c;
  b = a * 2; /* une instruction */
  if (b > 7) /* UNE instruction */
  { /* conditionnelle */
     int d;
     d = a + 3;c = 9 * d;}
  else
     c = 1; \left/ * \ldots qui finit ici \left. * \right/} /* fin du bloc */
```
## **Exécution d'un bloc**

L'exécution d'un bloc correspond à un *contexte d'exécution :*

- Quelles sont les variables définies lorsque le bloc s'exécute ? (les variables définies au début du bloc)
- Les instructions sont exécutées séquentiellement, en partant de la première après les définitions.
- A la fin de l'exécution du bloc, son contexte est effacé : *les variables n'existent plus !!!* --> elles ne sont plus visibles de l'extérieur, et la place mémoire qu'elles occupaient est libérée.

Corollaire : un nom de variable correspond à une zone mémoire (une adresse) définie dans un contexte d'exécution.

*Deux variables de même nom définies dans 2 blocs différents n'ont rien à voir entre elles !!!*

#### **Fonctions**

#### En gros : *une fonction équivaut à un bloc,*

mais c'est plus que cela : une fonction a un nom --> elle peut être *appelée* (exécutée) plusieurs fois dans un même programme.

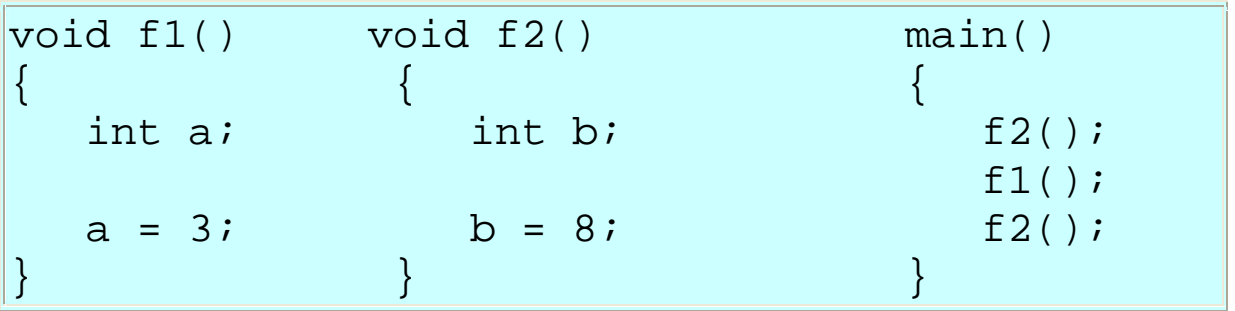

Une fonction peut être appelée de n'importe quelle autre fonction (y compris d'elle-même). Elle est alors *évaluée*.

(exécution d'un programme  $C =$  évaluation de main())

**Valeur de retour**

Une fonction est un bloc nommé *qui peut retourner une valeur.*

La valeur retournée est *typée*.

L'instruction qui permet de retourner une valeur est :

```
return expression ;
```
(expression doit être du type prévu !!!)

```
int f1() void f2()
\{ \{int a; int c = 4, toto;
 a = 7; toto = f1()+c*f1();
 if (a < 12) }
   return 4;
 a + = 3;return a + 8;
}
```

```
float convert()
\{float montant;
   float cours;
  montant=200;
   cours=2.11;
  return montant * cours;
}
```
Remarque : dans f1(), a vaut toujours 7 au départ ..., dans convert(), il serait utile de pouvoir changer de montant et de cours...

#### **Paramètres**

Une fonction peut avoir des paramètres. Le résultat de son exécution dépend alors de la valeur de ses paramètres.

```
#include <stdio.h>
float convert(float montant, float cours)
\{return montant * cours;
}
main()
\{float euro, cours dollar, cours livre;
   euro=100.0;
   cours_dollar=1.1;
   cours_livre=1.6;
  printf("%6.1f euro vaut %6.1f dollars\n", euro,
                        convert(euro,cours_dollar));
  printf("%6.1f euro vaut %6.1f livres\n", euro,
                        convert(euro,cours_livre));
}
```
**Syntaxe**

On peut passer la valeur de plusieurs variables à une fonction :

```
void plusieurs(arg1, arg2, arg3, arg4)
int arg1;
char arg2;
int arg3, arg4;
{ .... }
main()
{
   int truc = 18;
   plusieurs(12, 'a', 2 - 89, truc);
}
```
... avec des types différents.

Les arguments arg1, ..., arg4 dans la déclaration de la fonction sont appelés les *paramètres* **formels**, alors que ceux avec lesquels la fonction est appelée sont ses *paramètres* **effectifs**.

Attention, différences de notation des en-têtes en K&R ou C ANSI

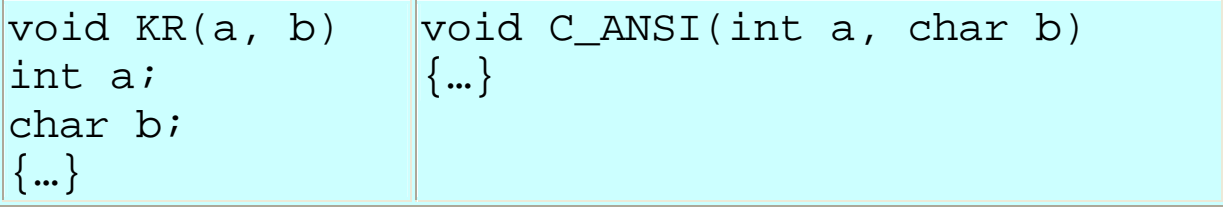

**Paramètres de fonctions : passage par valeur**

Les arguments des fonctions sont toujours passés *par valeur* en C : l'exécution du bloc de la fonction est faite sur des *copies* locales des variables (venant du bloc appelant la fonction). Toute modification d'un argument (c'est-à-dire de sa copie) dans le bloc de la fonction n'a aucun effet sur l'original après le retour de la fonction.

**Exemple**

```
void inc(int i)
\{i = i + 1;}
main()
\{int x = 5;
  inc(x);/* x vaut toujours 5 !!! */
}
```
La variable x dans l'appel inc(x) sert à initialiser la valeur du paramètre formel de la fonction inc.

La fonction inc travaille sur une variable locale i !

#### **Paramètres de fonctions : suite**

Mais comment faire si on a besoin de modifier des arguments d'une fonction ?

Par exemple, un programme de tri peut échanger les valeurs de deux éléments qui ne sont pas rangés dans le bon ordre, à l'aide de la fonction nommée swap. A cause du passage des paramètres par valeur, l'appel swap(a,b); n'est pas suffisant car swap ne peut modifier les arguments a et b dans le programme appelant. Le moyen de s'en sortir consiste à passer à la fonction swap les pointeurs (adresses mémoire, notées &a et &b) qui indiquent où sont rangées les valeurs de a et de b.

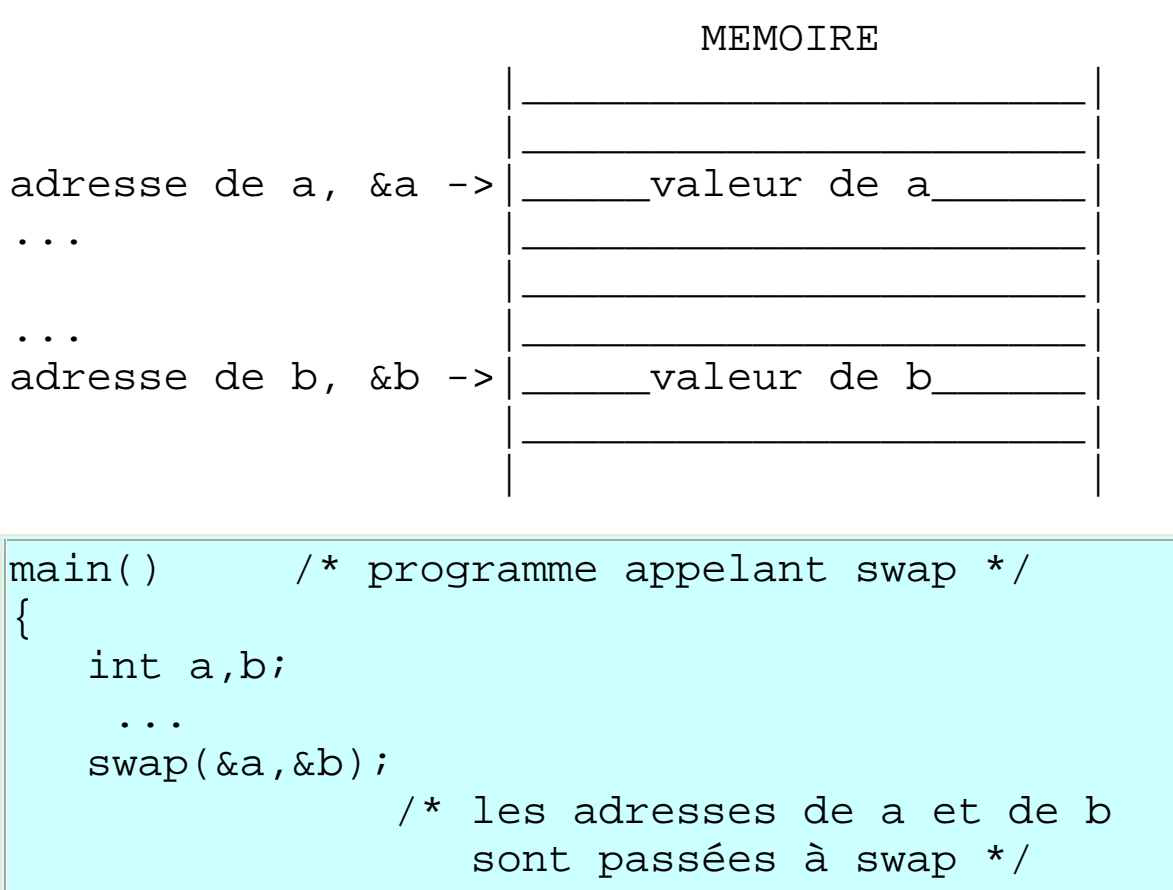

...

}

La fonction swap aura donc deux paramètres formels x et y qui sont deux adresses mémoire et échangera leurs contenus, c'est-à-dire, \*x et \*y.

La syntaxe est la suivante :

```
void swap(int * x, int * y)
     /* x et y sont des pointeurs (adresses),
       swap échange les valeurs pointées par x
       et y, c'est-à-dire *x et *y */
{
    int temp;
    temp = *_{X};
    *_{X} = *_{Y};
   *_{y} = temp;
}
```
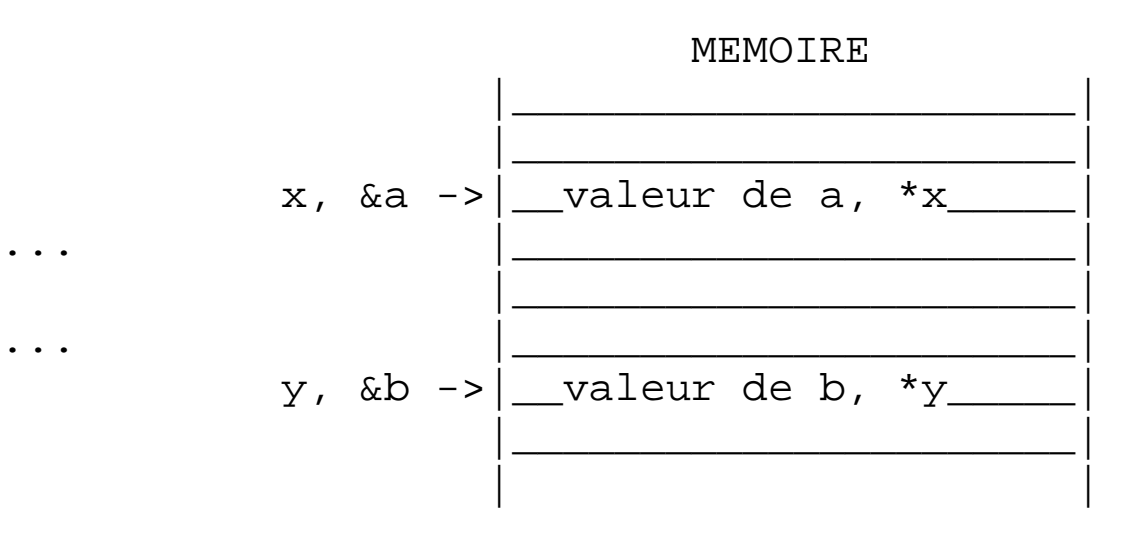

- l'opérateur d'indirection \* signifie «ce qui est pointé par»;
- l'opérateur d'adresse & signifie «adresse de» ;

```
int i, j, * pi, * pj;
    /* pi et pj sont déclarés
      comme pointeurs sur des entiers,
      cela veut dire que si on applique
      l'opérateur * sur pi ou sur pj,
      on obtiendra une valeur du type int */
 pi = &i; /* pi pointe sur i, pi a pour
              valeur l'adresse de i */
 j = *pi + 1; /* équivaut à j = i + 1; */
 *pi = 0; /* équivaut à i = 0; */
 pi = pi; /* veut dire que pj pointe
                  aussi sur i */
```
Attention : dans une déclaration de pointeur comme

int \* pi;

l'étoile \* n'est pas l'opérateur d'indirection.

**Un autre exemple : scanf**

```
{
    int i;
    float x;
    scanf("%d %f",&i,&x);
    printf("%3d %6.1f",i,x);
}
```
avec en entrée la ligne

23456 12.123

scanf affectera 23456 à i et 12.123 à x et printf imprimera

234 12.1

**Instructions**

Les instructions terminent toujours par des points-virgules ;

**Instructions simples**

- instruction vide :  $\cdot$  ;
- expression:  $a*5$ ;  $a<=1$  &&  $b>0$ ;
- appel de fonction : convert(200, 2.11);

atoi("la chaine");

• affectation variable = expression :

 $a = 4*6 + sqrt(8.7);$  $a + 5i$ 

**Différentes catégories d'expressions, et d'opérateurs associés**

• expressions arithmétiques (sur les nombres)

$$
a*5 \qquad 2.11/4.6+b*44
$$

- $\circ$  +, -, \*, /, % (modulo), <, <=, == (égalité),  $!=$  (inégalité), >=, >
- <sup>o</sup> les opérations peuvent faire intervenir différents types
- <sup>o</sup> les calculs se font avec une précision limitée
- expressions booléennes ou conditions

 $a == 3$  &  $b < a$  a  $\le 7 \mid a > 10$ 

- $\circ$  && ("et" logique),  $||$  ("ou" logique), ! ("non"), == (équivaut)
- <sup>o</sup> utilisation des tables de vérité pour évaluer les expressions booléennes
- <sup>o</sup> convention : une expression (quelconque) est fausse si elle s'évalue à 0, sinon elle est interprétée comme vraie
- caractères 'a ' 'A' 'Z' (littéral entre quotes) <sup>o</sup> code ASCII du caractère, …

 $\circ$  <, <=, ==, !=, >=, >

**Instructions conditionnelles (if...else)**

Pour exécuter des instructions si une condition est vérifiée:

```
if ( expression )
 bloc1
\Gammaelse
   bloc2
]
```
- else est optionnel
- expression est une expression booléenne (interprétée comme telle)

Rappel : un bloc est une instruction simple ou  $\{ \ldots \}$ 

**Exemples**

```
main()
{
  int a = 8, b = 5;
     /* expr */if ( a+b > 16 ) { /* bloc 1 */a = a - 5ib = b + 4;
  } /* fin bloc 1 */
  else a = 1; /* bloc 2 -> a = 1; */
  a = a * 7;printf("%d %d\n",a,b);
}
```
Qu'affiche-t-on ?

Attention : si plusieurs if's imbriqués, chaque else est associé au if qui le précède.

```
/* attention piège */
int moins(int a,b)
\{if (a-b \leq 0)a = -1;if (a - b == 0)a = 0;else
     a = 1;return a;
}
                        /* version corrigée */
                        int moins(int a,b)
                        \{if ( a-b \le 0 ) {
                              a = -1;if (a - b == 0)a = 0;}
                           else
                               a = 1;return a;
                        }
```
Combien valent dans les deux cas :

moins(2,5) ? moins(2,2) ? moins(5,2) ?

# **Instructions itératives** (while et do...while)

Elles servent à répéter plusieurs fois un bloc. La syntaxe est la suivante :

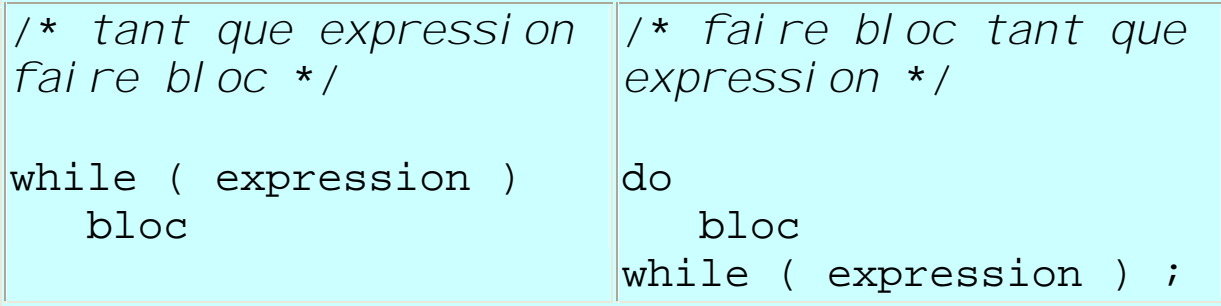

- expression Booléenne
- Intérêt du do … while : pas d'initialisation des variables utilisées dans la condition d'arrêt.

**Exemples (**while**)**

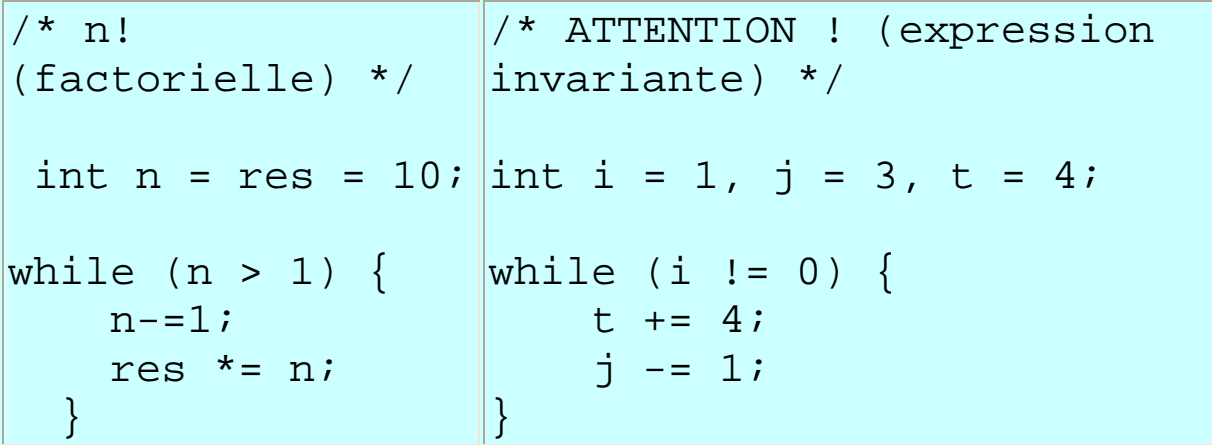

```
Exemples (do … while)
```

```
{
 int a = 0, b;
do
   scanf("%d", &b);
   a += biprintf("a vaut maintenant %d\n",a);
while (b > 0);
}
```

```
{
char c;
do
   c = getchar()while (c := EOF);
}
```
- rappel : scanf permet de lire un nombre au clavier ;
- getchar() renvoie un caractère lu au clavier ;
- EOF (pour End Of File) est une constante qui indique la fin du fichier.

#### **Instructions itératives (**for**)**

Pour répéter plusieurs fois un bloc *en utilisant un (des) compteur(s)*.

for (expr initiale; expr booléenne; expr fin de bloc) bloc

- expr initiale est évaluée *une seule fois*, avant l'exécution du bloc bloc.
- expr booléenne est évaluée *avant chaque* exécution du bloc bloc. Si elle est fausse, la boucle est terminée et on n'exécute plus le bloc.
- expr fin de bloc est évaluée *après chaque* exécution du bloc bloc.

Généralement, expr initiale et expr fin de bloc sont des affectations d'une variable appelée *compteur*.

#### **Exemples (for)**

#### Produit des n premiers entiers

```
cumul = 1;for (i=n; i>0; i-=1)cumul *= i;
```
#### **ou :**

for  $(cumul=1, i=n; i>0; i--)$ cumul  $*=i;$ 

**ou :**

 $i = cumul = 1;$ for  $(i \ i \le n; )$ cumul  $* = i++;$ 

**Boucles infinies (2 versions)**

for  $(i ; )$  $\ddot{i}$ while (1) ;

Exercice : Que vaut c après la boucle ?

for  $(i=1, j=1, c=0; i>=j; i++)$ ,  $j*=2)$  $c$  +=  $i$  -  $ji$ 

**Instructions itératives (sortie anticipée :** break**)**

Il est possible d'interrompre l'exécution d'une boucle ( while, do … while et for) avant la fin en plaçant l'instruction break.

**Exemples**

```
int cumul=0, i, j;
for (i=0; i<10; i++) {
  scanf("%d", &j);
  if (j<0)break;
  cumul += j;}
```
**Instructions itératives (rebouclage anticipé :** continue**)**

Il est possible de ne pas finir l'exécution du bloc de la boucle ( while, do … while et for) si une condition est vérifiée en plaçant l'instruction continue.

**Exemples**

```
int cumul=0, i, j;
for (i=0; i<20; i++) {
  scanf("%d", &j);
  if (j == 7 \mid | j == 8)continue;
  cumul += j;}
                           int cumul=0, i, j;
                           for (i=0; i<20; i++) {
                              scanf("%d", &j);
                              if ( (i 3) = 0 )
                                   \frac{1}{2} modulo 3 \frac{*}{2}continue;
                              cumul += j;
                            }
```
Dans le cas du for, le rebouclage est précédé de la ré-évaluation de la condition d'arrêt.

**Choix multiple (instruction** switch**)**

Un swich permet d'effectuer différentes instructions suivant la valeur d'une expression

```
switch (expression) {
case etiquette1 : instructions
case etiquette2 : instructions
 ...
default: instructions /* optionnel */
}
```
Les différents choix sont étiquetés par des expressions constantes qui doivent être toutes différentes.

La valeur de expression est comparée successivement aux étiquettes. Pour tous les cas où elle correspond à une étiquette, les instructions correspondantes sont exécutées.

Si aucun cas ne correspond, les instructions qui suivent le cas default (s'il existe) sont exécutées, sinon il ne se passe rien.

**Exemples**

```
int n, a=8;
...
switch (n) {
 case 1: a++;
 case 2: a--;
 case 3: a*=2;}
```
Quels sont les différents cas ? Que vaut a après le switch ?

```
char c; int chiffreHexa;
…
switch (c) {
 case '0': case '1': case '2': case '3':
  case '4': case '5': case '6': case '7':
  case '8': case '9':
   chiffreHexa = c - '0';
   break;
 case 'A': case 'B': case 'C':
  case 'D': case 'E': case 'F':
    chiffreHexa = c - 'A' + 10;
   break;
default: printf("Erreur !");
}
```
## **Branchement inconditionnel (**goto**)**

## **A ne PAS utiliser !**

Permet d'aller à une étiquette (instruction étiquetée).

```
goto etiquette; /* avant l'étiquette */
…
 etiquette : instructions
…
 goto etiquette; /* après l'étiquette */
…
```
**Exemple :**

```
for (...)
  for (...) {
       ...
       if (catastrophe)
            goto erreur; /* saut */
   }
...
erreur : printf("gros problème!!!");
                            /* étiquette */
...
```
# **Types de données et gestion de la mémoire**

Une déclaration de variable permet au compilateur de réserver (allouer) la place nécessaire au contenu de la variable. La place dépend du type de la variable.

L'opérateur sizeof( unType ) permet de connaître le nombre d'octets prévu pour une variable de type unType.

L'endroit où est situé le premier octet alloué à une variable est l'*adresse* de la variable.

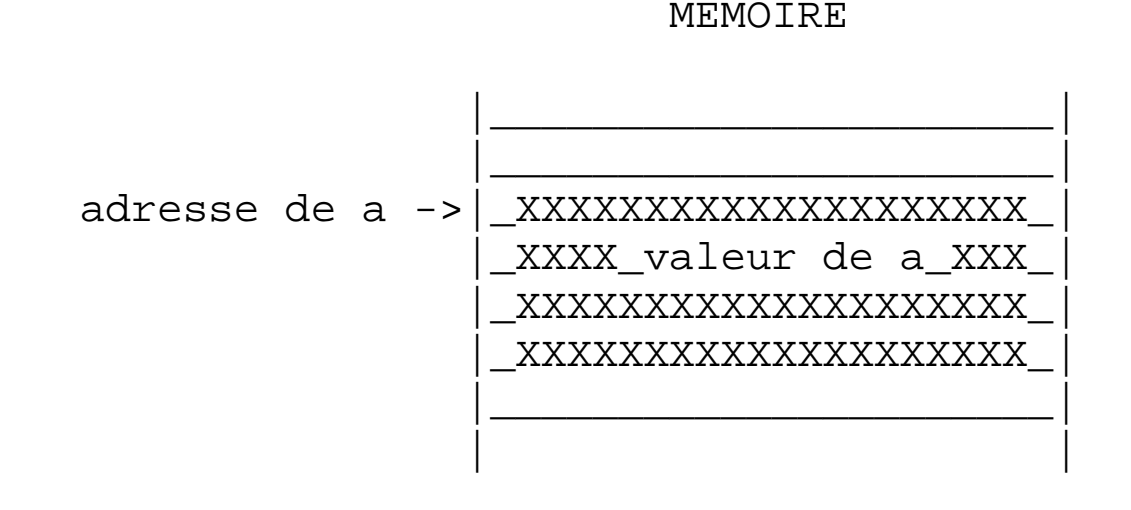

La définition int a; réserve 4 octets pour stocker la valeur de a (sizeof(int) vaut 4).

## **Pointeurs (rappel)**

Les pointeurs sont des variables ayant comme valeurs des adresses.

Ils pointent vers des variables d'un type donné, indiqué à la définition du pointeur type \* variable; .

int \* ptr1; char \* ptr2; int \* \*ptr3;

Soit une variable variable, de type type :

- L'expression **&**variable renvoie l'adresse de la variable, qui est donc de type type \*, c'est à dire *pointeur de* type.
- L'expression **\*** variable renvoie la valeur de l'adresse que contient variable. variable est donc nécessairement un pointeur. L'expression est du type pointé par type.

**Exemples**

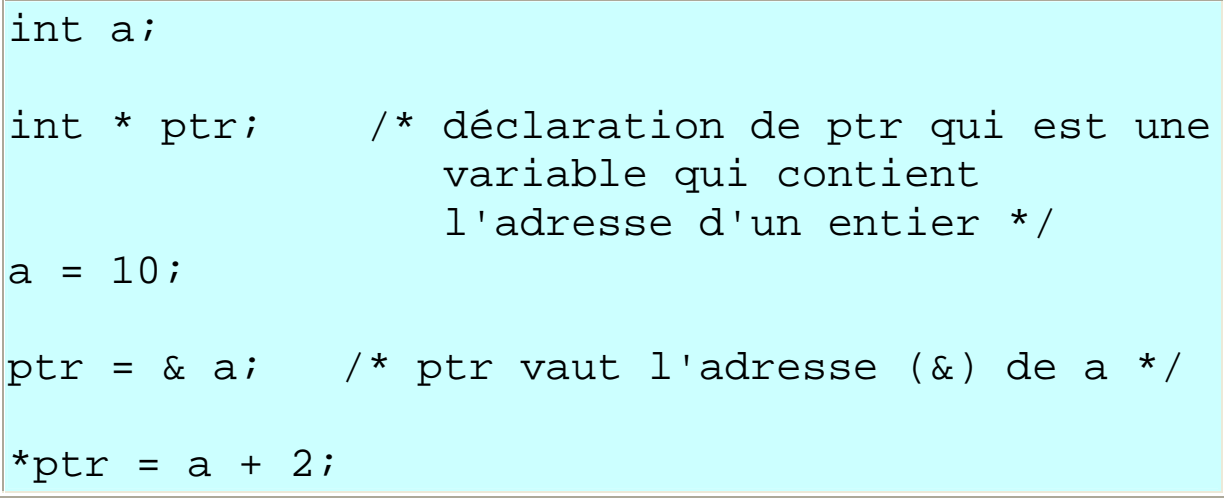

Que vaut a ? Que vaut \*ptr ?

int  $i = 249$ ; int  $*ptr =$  &i;

Que valent les expressions :

```
1) i + 5; 5) *ptr + 5;
2) *(&i); 6) &(*i);
3) &ptr; 7) *(ptr + 5);4) **ptr; 8) i**ptr;
```
De quel type sont ces expressions ?

## **Place Mémoire**

Comment est réservée la mémoire ?

- Si la taille est connue à la compilation, une définition de variable suffit ;
- Sinon, réservation explicite via des pointeurs.

Objets complexes :

- Tableaux : ensemble d'objets identiques ;
- Structures : assemblage d'objets de plusieurs types différents.

**Tableaux à une dimension (vecteurs)**

La syntaxe de la déclaration est la suivante :

```
type nomVariable[taille];
```

```
float b[20];
char toto[N+1];
int *tutu[5];
```
La place mémoire allouée à la variable nomVariable est de taille \* sizeof(type).

L'accès à un élément : nomVariable[index].L'index est une expression entière.

Attention : **Les index débutent à 0**.

**Exemples**

```
{
 int t[6];
 int i;
 for (i=0; i<6; i++) t[i] = 0;for (i=0; i<5; i++) t[i] = t[i]+t[i+1]+i;}
```
Après la déclaration, il n'y a plus aucun contrôle sur la taille du tableau alloué : *c'est au programmeur de savoir si le i ème élément de son tableau existe*.

Initialisation :

{

}

int a[3] =  $\{ 1, 2, 3 \}$ ; int a[3] = { 1, 2 /\*, 0 \*/ }; int a[] =  $\{ 1, 2, 3 \}$ ;

Cas des chaînes de caractères. Syntaxe : "Une Chaine" .

```
{
 char chaine[] = "Une chaine";
  chain [4] = 'C';}
```
Une chaîne est un tableau de caractères plus le caractère NULL (code ASCII )

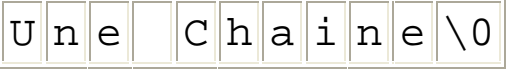

**Tableaux multidimensionnels**

Déclaration :

```
{
 int a[3][6];
 char tableau[15][9][56];
 int a[2][3] = { { 1, 2, 3 }, { 4, 5, 6}};
}
```
Accès :

```
{
 int i, j;
 int N=5, M=8;
 int tableau[N][M];
 /* initialisation */
  ...
 /* affichage */
 for (i=0; i<N; i++) {
    for (j=0; j<M; j++)printf("%d ", tableau[i][j]);
   printf("\n");
  }
```
#### **Tableaux et pointeurs**

Si tab[10] est un tableau, tab est en fait un pointeur constant (une adresse fixe en mémoire), dont la valeur est &tab[0], l'adresse du premier élément du tableau.

int tab[10]; int \*ptr =  $\&tab[0];$  /\* == tab \*/

D'où :

 $tab[0] == *tab$ 

 $tab[1] == *(tab + 1)$ 

 $tab[i] == *(tab + i) == tab[i]$ 

Décalage de i \* sizeof(type des éléments) pour calculer l'adresse de la valeur tab[i].

**Structures**

Une *structure* regroupe un ensemble d'objets de types différents ou identiques. Chaque structure est associée à un type.

Il faut d'abord définir le type associé à la structure pour pouvoir ensuite définir des variables de ce nouveau type.

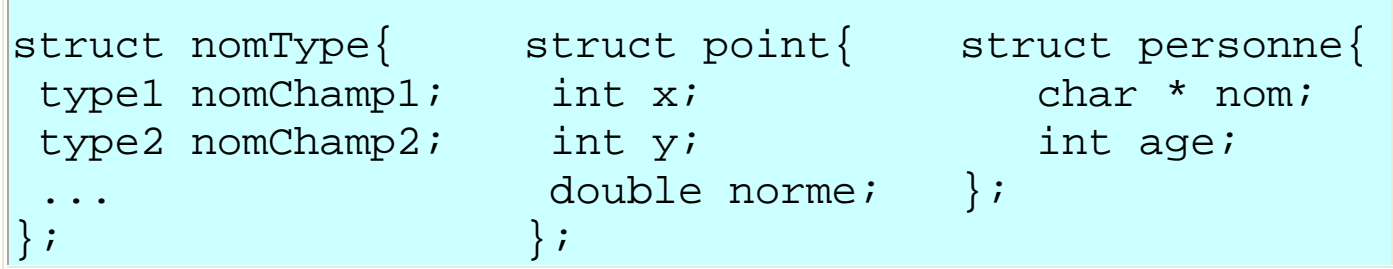

Déclaration de variables :

struct nomStructure variable;

**Exemples :**

```
/* les definitions de types sont faites en DEHORS des
blocs */
struct point {
 int x, y;
 double norme;
};
struct personne {
   char * nom;
  int age;
};
main()
\{int i, j;
  struct point unPoint;
  struct personne 1, m;
  struct point p1 = \{ 3, 4, 5.0 \};
  struct personne toto = { "Mr Toto", 10 };
  ...
}
```
La notation . (point) est utilisée : pour accéder à la valeur du champ age d'une variable toto de type struct personne :

```
{
 int sonAge;
 char *sonNom;
 struct personne toto = \{ "Mr Toto", 10 };
 sonAge = toto.age; toto.age = 24;
 sonNom = toto.nom;
}
```
La notation -> (flèche) est utilisée si la variable est un pointeur de structure :

```
{
int sonAge;
struct personne toto = \{ "Mr Toto", 10};
struct personne *pointeurToto = &toto;
sonAge = pointeurToto->age; /* toto.age *//* ou (*pointeurToto).age */
}
```
## **Allocation dynamique de mémoire**

#### Réservation implicite :

int i; /\* réserve la place pour un entier, statique \*/

int tab[10] /\* réserve la place pour 10 entiers, statique \*/

Comment réserver de la place mémoire de manière explicite ? Par exemple :

```
Combien de notes ? (lecture de nbNotes)
Pour i de 1 à nbNotes
```
*notes[i]* ß *lecture d'une note*

*moyenne(notes, nbNotes)*

Problème : comment garantir que le tableau *notes* est assez grand ?

1. Allouer statiquement de la place mémoire :

int notes[MAX] ;

- <sup>o</sup> si plus de MAX entiers ?
- <sup>o</sup> si nbNotes << MAX, mémoire gachée ...
- 2. Allouer dynamiquement de la place en mémoire une fois que l'on connaît la taille nécessaire.

**Réservation de la mémoire ( fonction** malloc() **)**

L'allocation dynamique de mémoire utilise les pointeurs. Principe :

- Le programme demande de la place en mémoire (en octets),
- Le système recherche une zone mémoire libre assez grande, et renvoie l'adresse du premier octet de la zone, c'est-à-dire, un pointeur sur la zone allouée.

Utilisation de la fonction malloc() : void \* malloc(int)

- la fonction a un argument de type entier (nb octets demandés),
- elle renvoie un pointeur de caractères (adresse zone allouée).

**Exemple**

```
int *ptr1;
ptr1 = malloc(10 * sizeof(int));ptr1 = (int * ) malloc(10 * sizeof(int));
                      /* avec cast OK */
ptr1[9] = 1234;
```

```
main(){
 int nom, nbNoms = 0;
 char *tabMinus[] = \{ "toto", "mimi", "lulu", 0 };
 char **tabMajus;
 while (tabMinus[nbNoms] != 0)
   nbNoms++;
 tabMajus = (char **)malloc(nbNoms*sizeof(char*));
 for (nom=0; nom<nbNoms; nom++) {
   int car;
   int taille = strlen(tabMinus[nom]);
   tabMains[nom] = (char *)malloc(taille+1);for (car=0; car<taille; car++)
     tabMaining[0] \lceil \text{can} \rceil = tabMinus[nom][car];*tabMajus[nom] = *tabMinus[nom] +'A' - 'a';
   tabMain[1][taille] = 0;
 }
 for (nom=0; nom<nbNoms; nom++)printf("%s\n",tabMajus[nom]);
}
```
Que fait le programme ?

**Libération de la mémoire ( fonction** free() **)**

L'allocation de la mémoire est explicite et la libération l'est aussi.

La fonction free (char \*) déalloue la mémoire allouée avec malloc().

allocation implicite (statique) :

```
{
 int tab[8];
 tab[3] = 4;...
 /* liberation automatique */
}
```
allocation explicite (dynamique) :

```
{
 int *tab=(int *)malloc(8*sizeof(int));
 tab[3] = 4;...
 free(tab);
}
```
**Fonctions et pointeurs**

Une fonction et son appel :

```
double carre(double x)
\{int res;
  res = x * x;return res;
}
main()
\{double res = 56;
  double truc;
  true = carre(res);
  res = res * truc;
}
```
Déroulez le programme ...

Comment écrire carreEtCube(double x) qui renvoie à la fois le carré et le cube de x ?

**Première solution**

Une fonction C renvoie au plus une valeur : on peut renvoyer une structure contenant les deux valeurs  $x^2$  et  $x^3$ :

```
struct cEtc { /* definition du type */
 double carre;
 double cube;
};
/* fonction */
struct cEtc carreEtcube(double x)
\{struct cEtc res;
 res.carre = x * x;
 res.cube = res.carre * x;
 return res;
}
main()
\{double res = 56;
  struct cEtc truc;
 truc = carreEtcube(res);
}
```
Il faut définir un type spécialement ...

**Deuxième solution**

Faire du passage par adresse : la fonction renvoie  $x^3$  et stocke  $x^2$  dans un argument :

```
double carreEtcube(double x, double carre)
         /* FAUX !!! */
{
  carre = x * x;
  return carre * x;
}
main()
\mathcal{L}double truc, res;
  truc = carreEtcube(56, res)
}
```
Ça ne marche pas : res ne contient pas la bonne valeur après l'appel dans le main()...

```
double carreEtcube(double x, double * carre)
{
  *carre = x * x;
  return (*carre) * x;
}
main()
\{double truc, res;
  truc = carreEtcube(56, &res)
}
```